## **แบบขอใช้ระบบบริการคนไข้ผ่านเครือข่ายโรงพยาบาลสมเด็จพระยุพราชเดชอุดม**

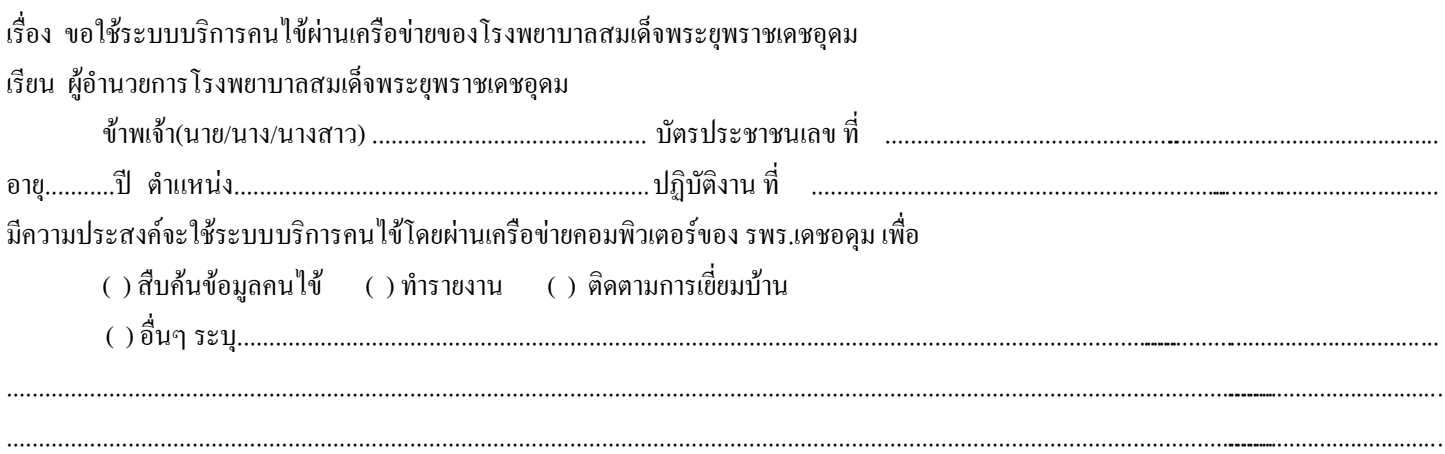

ข้าพเจ้ายินยอมที่จะใช้ระบบบริการคนไข้ผ่านเครือข่ายคอมพิวเตอร์ของโรงพยาบาลสมเด็จพระยุพราชเดชอุดม (ผู้ให้บริการ) โดย ยินยอมปฏิบัติตามเงื่อนไขการใช้งานระบบนี้ ในการเก็บข้อมูลจราจรคอมพิวเตอร์อันเกิดจากการใช้งานในนาม( User Name )ของข้าพเจ้าไว้เพื่อ ให้สามารถตรวจสอบโดยผู้ดูแลระบบเมื่อจำเป็น หรือโดยพนักงานเจ้าหน้าที่เมื่อมีการร้องขอ และจะปฏิบัติตามพระราชบัญญัติว่าด้วยการกระทำ ผิดเกี่ยวกับคอมพิวเตอร์ พ.ศ.2550 และ ความผิดเกี่ยวกับการเปิดเผยความลับของผู้ป่วย อย่างเคร่งครัด ในกรณีการใช้งานที่ไม่ได้ระบุในคำขอ ข้างต้น หรือมีการกระท าอื่นใดที่ก่อให้เกิดความเสียหายต่อองค์กร, หน่วยงาน หรือผู้หนึ่งผู้ใดในนามของข้าพเจ้า หรือ ข้าพเจ้าได้ฝ่าฝืน พระราชบัญญัติว่าด้วยการกระทำผิดเกี่ยวกับคอมพิวเตอร์ พ.ศ.2550 และความผิดเกี่ยวกับการเปิดเผยความลับของผู้ป่วยแล้ว ข้าพเจ้ายินยอมให้ มีการด าเนินการกับข้าพเจ้าได้ตามกฎหมายและวินัย

จึงเรียนมาเพื่อโปรดพิจารณาอนุมัติ

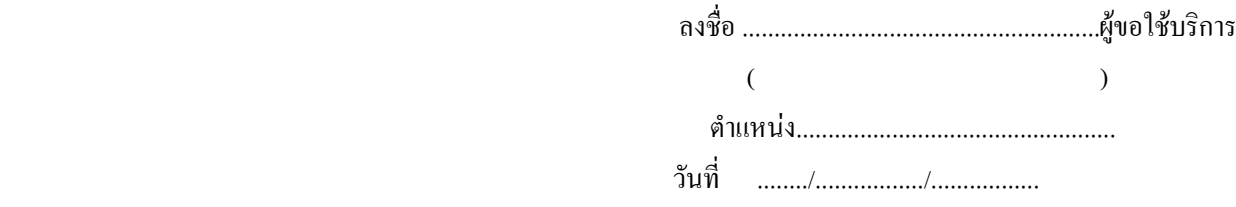

## **ผู้บังคับบัญชา ลงนามรับรอง**

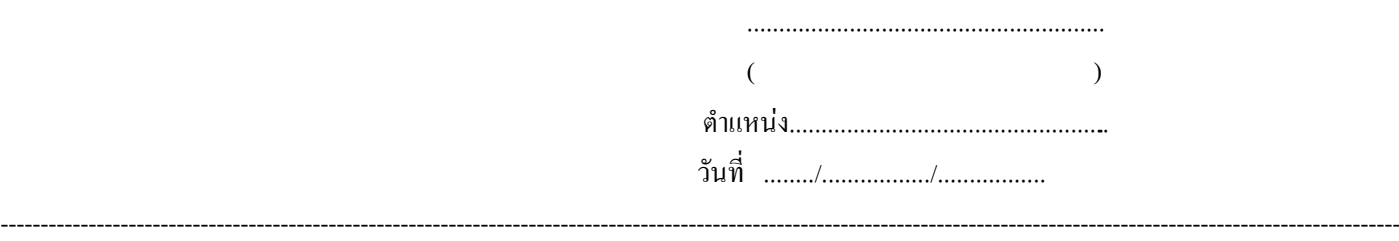

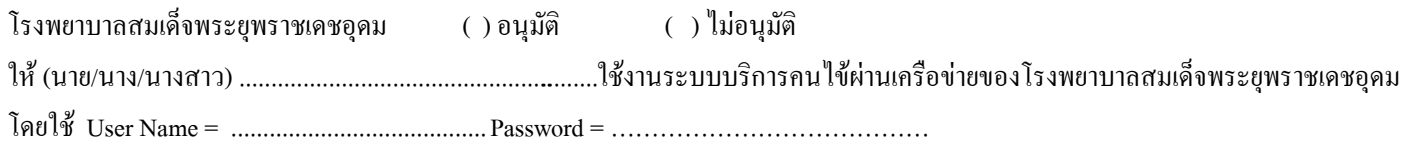

ลงชื่อ ........................................................ ผู้ให้บริการ

( นายปัญญา อิทธิธรรมบูรณ์ )

ผู้อ านวยการโรงพยาบาลสมเด็จพระยุพราชเดชอุดม